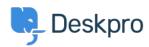

Novice > Product > New Feature: Reopen Tabs

## **New Feature: Reopen Tabs**

2014-10-09 - Ben Henley - Komentarjey (0) - Product

Unlike other helpdesks, DeskPRO makes it fast and easy for agents to switch between different tickets and other items, with a tabbed interface just like in a browser.

The only downside of tabs is that you sometimes realise you still need a tab about half a second after you close it. That's why the best browser keyboard shortcut ever is Ctrl-Shift-T, to reopen what you just closed.

We've decided to take the lead from browsers and offer a **Reopen** function for our tabbed interface.

Just **right-click on the tab strip**, as you would to access the <u>close tabs features</u>, and you'll see that you can quickly reopen tabs. It's even better than the browser shortcut because you can pick from the last five tabs you closed.

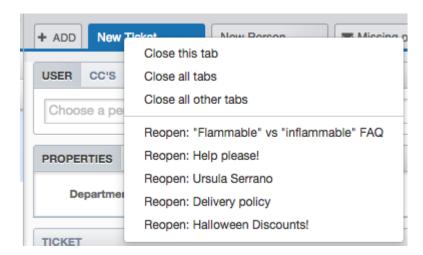